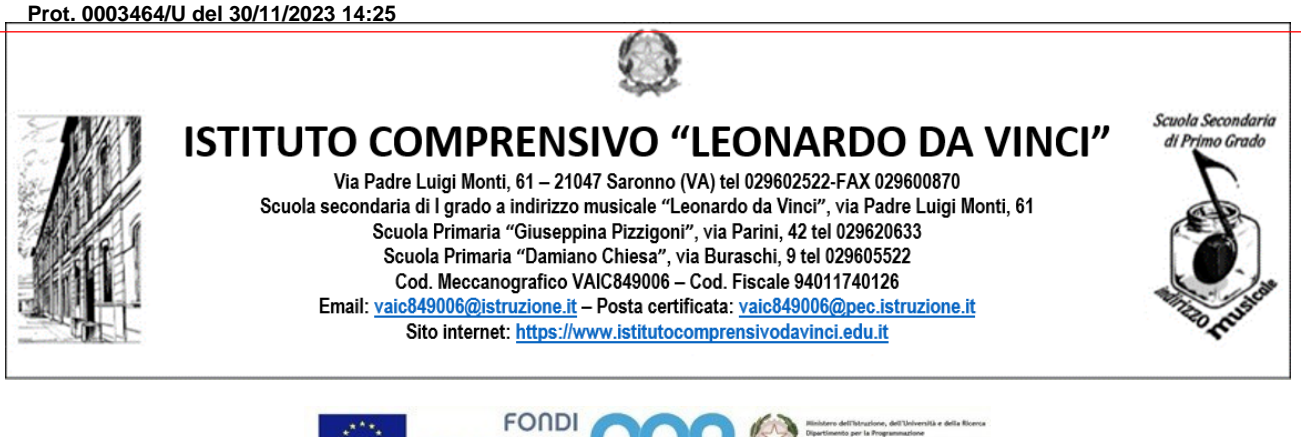

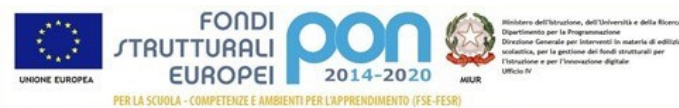

Circ. n. 99 Saronno, 30 novembre 2023

Ai docenti Ai coordinatori di classe Ai genitori di tutti gli alunni scuola secondaria L. da Vinci

OGGETTO: Colloqui individuali genitori/docenti in orario pomeridiano.

ISTITUTO COMPRENSIVO L. DA VINCI - C.F. 94011740126 C.M. VAIC849006 - A88ECD5 - Segreteria

Si comunica che, per i genitori **martedì 5 dicembre 2023, dalle ore 17.00 alle ore 19.00,** ci sarà la possibilità di effettuare dei colloqui individuali con i docenti in presenza a scuola.

Si precisa che **saranno i docenti a richiedere i colloqui** sulla base delle effettive necessità, pertanto, i genitori di alunni che non hanno particolari problemi non saranno contattati a meno che ai docenti non avanzino degli spazi liberi da dedicare ad altri colloqui; in tal caso, i genitori potranno prendere appuntamento tramite registro elettronico, secondo le consuete modalità.

A partire da giovedì 30 novembre, i docenti inizieranno a richiedere gli appuntamenti tramite registro elettronico, pertanto i genitori sono pregati di tenere sotto controllo la sezione "ANNOTAZIONI" dove ogni docente indicherà l'orario del colloquio, il proprio nominativo e la materia d'insegnamento.

In caso di impossibilità i genitori sono pregati di avvisare i docenti per tempo.

Distinti saluti

LA DIRIGENTE SCOLASTICA Giuseppina Rizzo *Firma autografa sostituita a mezzo stampa Ai sensi dell'art. 3, comma 2 del D.Lgs. n. 39/93*

## INDICAZIONI PER RICHIEDERE COLLOQUI ITRAMITE REGISTRO ELETTRONICO (martedì 5 tutte le classi)

Procedere come per inserire una normale ANNOTAZIONE

Posizionarsi all'interno della sezione REGISTRO DI CLASSE

Selezionare l'alunno con cui effettuare il colloquio

Cliccare sul pulsante +Aggiungi in corrispondenza delle ANNOTAZIONI GIORNALIERE e compilare la finestra di dialogo come indicato nell'immagine sottostante scrivendo:

Chiedo un colloquio: giorno- data- orario

Nome del docente (Materia di insegnamento)

Accertarsi che sia posizionato sul **Sì** il pulsante in corrispondenza delle voci: *Invia notifica* e *Visibile alla famiglia* e sul **NO** quello in corrispondenza della voce *tutta la classe*.

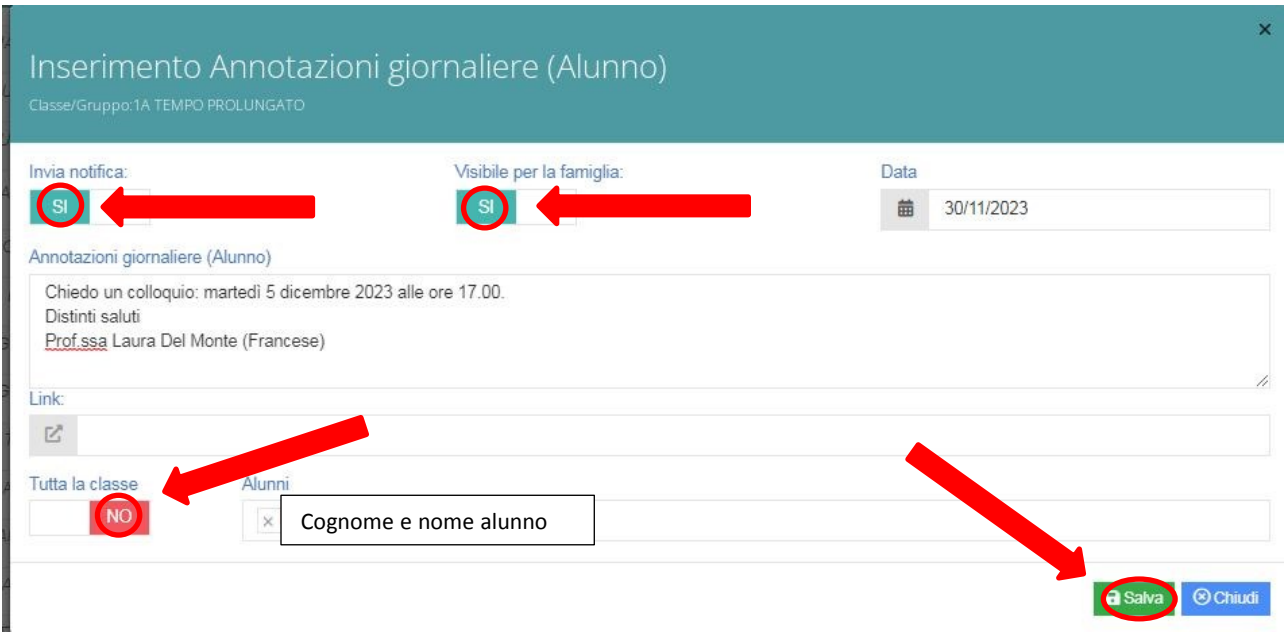

Nel drive condiviso delle singole classi sarà caricato un file in cui potranno essere inseriti i colloqui richiesti dai singoli docenti, per evitare sovrapposizioni o al contrario favorire colloqui pluridisciplinari qualora fossero necessari o ritenuti più proficui.

Prima di procedere all'inserimento dell'annotazione sul registro si chiede, gentilmente, ai docenti di controllare il file sul drive condiviso e mettersi d'accordo.

Distinti saluti

La Vicepreside

Prof.ssa Laura Del Monte